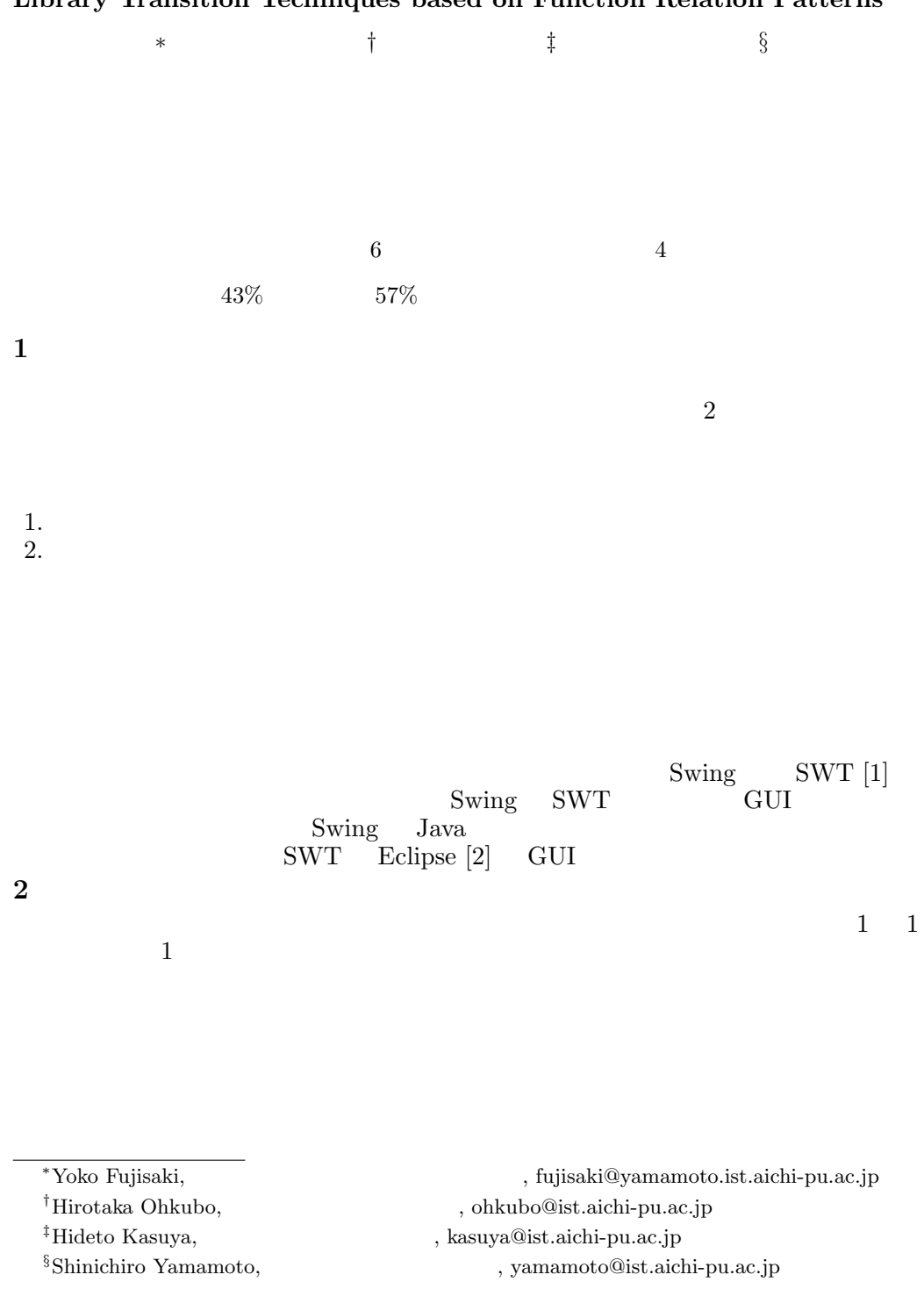

## **Library Transition Techniques based on Function Relation Patterns**

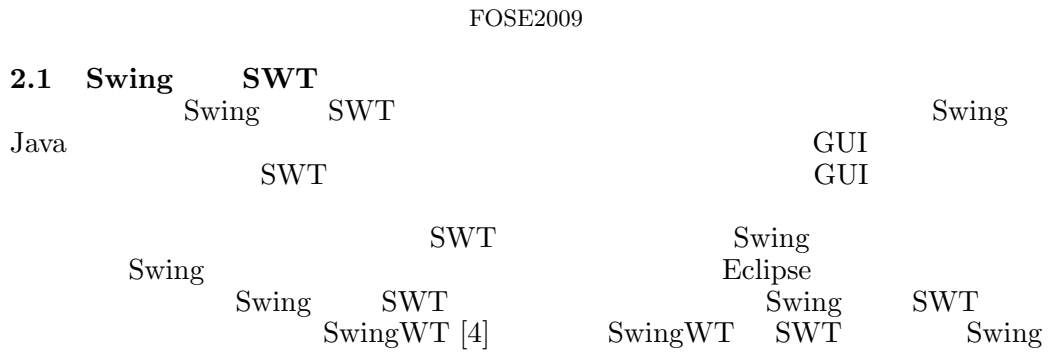

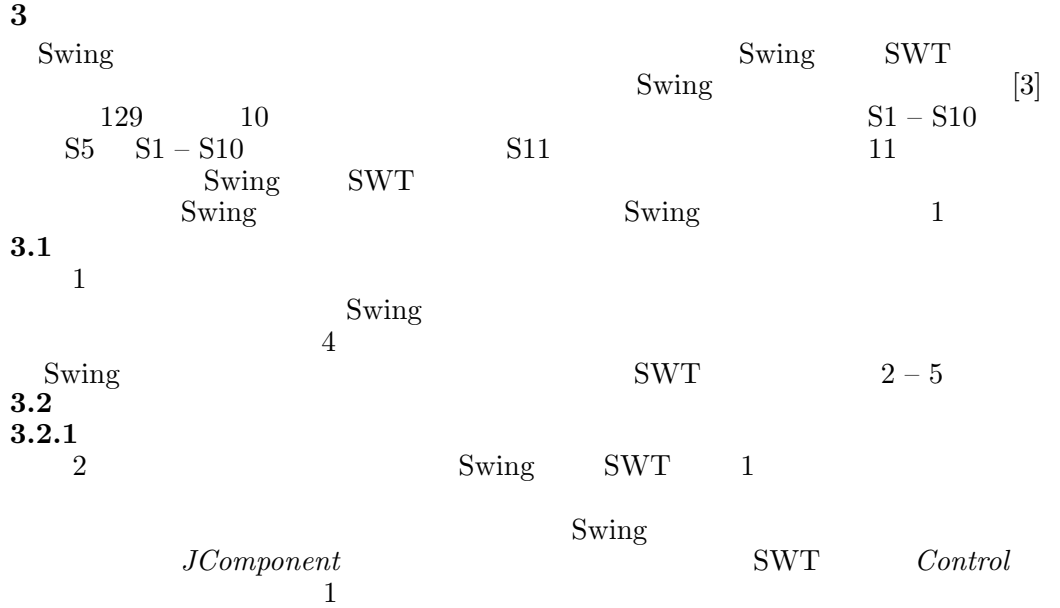

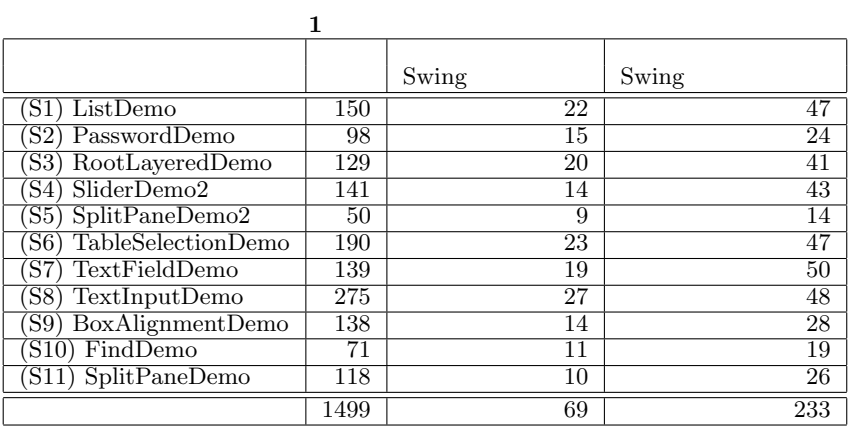

| $\bf{2}$ |                  |                              |               |
|----------|------------------|------------------------------|---------------|
|          | Swing            |                              | <b>SWT</b>    |
|          | JComponent       | $S1 - S11$                   | Control       |
|          | JPanel           | $S1 - S4$ , $S6$ , $S8 - S9$ | Composite     |
|          | JFrame           | $S1 - S11$                   | Shell         |
|          | JLabel           | $S2 - S11$                   | Label         |
|          | <b>JButton</b>   | $S1 - S2, S8 - S10$          | <b>Button</b> |
|          | JRadioButton     | S <sub>6</sub>               | <b>Button</b> |
|          | JPanel           | $S1, S3 - S4, S8 - S10$      | Group         |
|          | TitledBorder     |                              |               |
|          | BorderFactory    |                              |               |
|          | DefaultListModel | S1                           |               |

Library Transition Techniques based on Function Relation Patterns

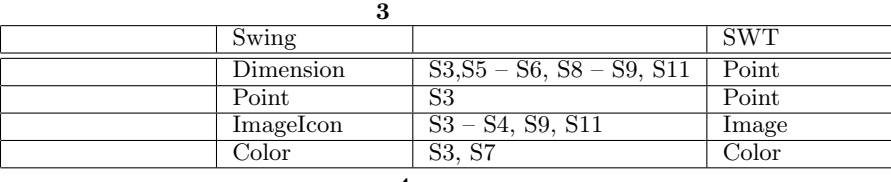

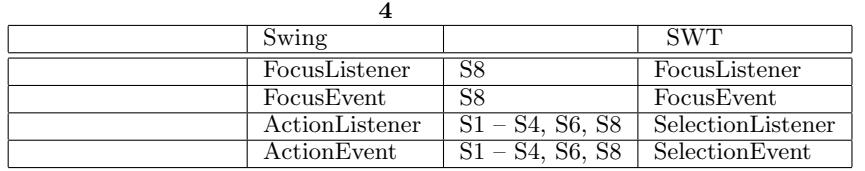

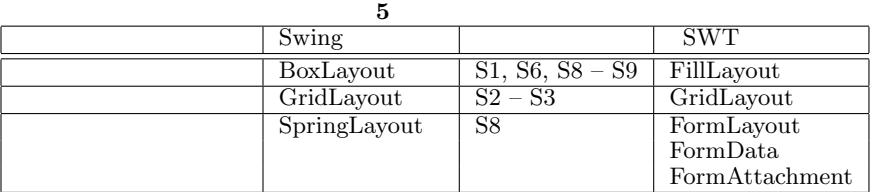

 $\mathop{\rm add}\nolimits$ 

3

5

Swing *JComponent* 

( 1(a) 6). SWT *Control*  $( 1(b) 1.$  dummy panel  $)$ 

 $Control$  setParent

 $1$  JLabel label = new JLabel(); 2 | label.setText("Hello!");

4 JPanel panel = new JPanel();

(a) Swing

6 panel.add(label);

 $(1a)$  1  $1(b)$  1  $(1a)$  add  $(1(a) 6 1(b)$ 

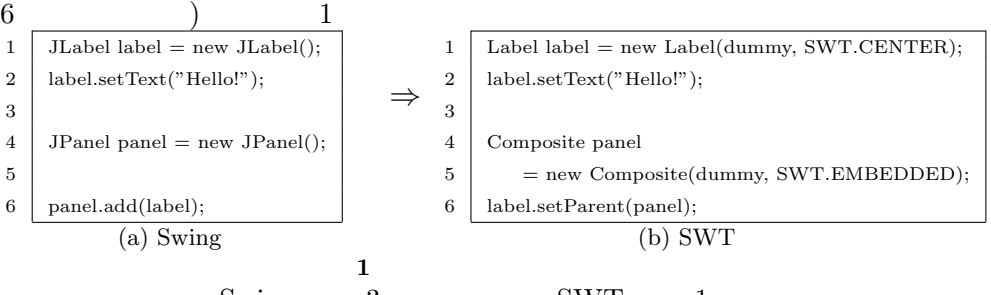

 $Swing \t 3$   $SWT \t 1$ Swing JPanel, TitledBorder, BorderFactory SWT Group JPanel, TitledBorder, BorderFactory 3<br>Swing SWT Swing SWT

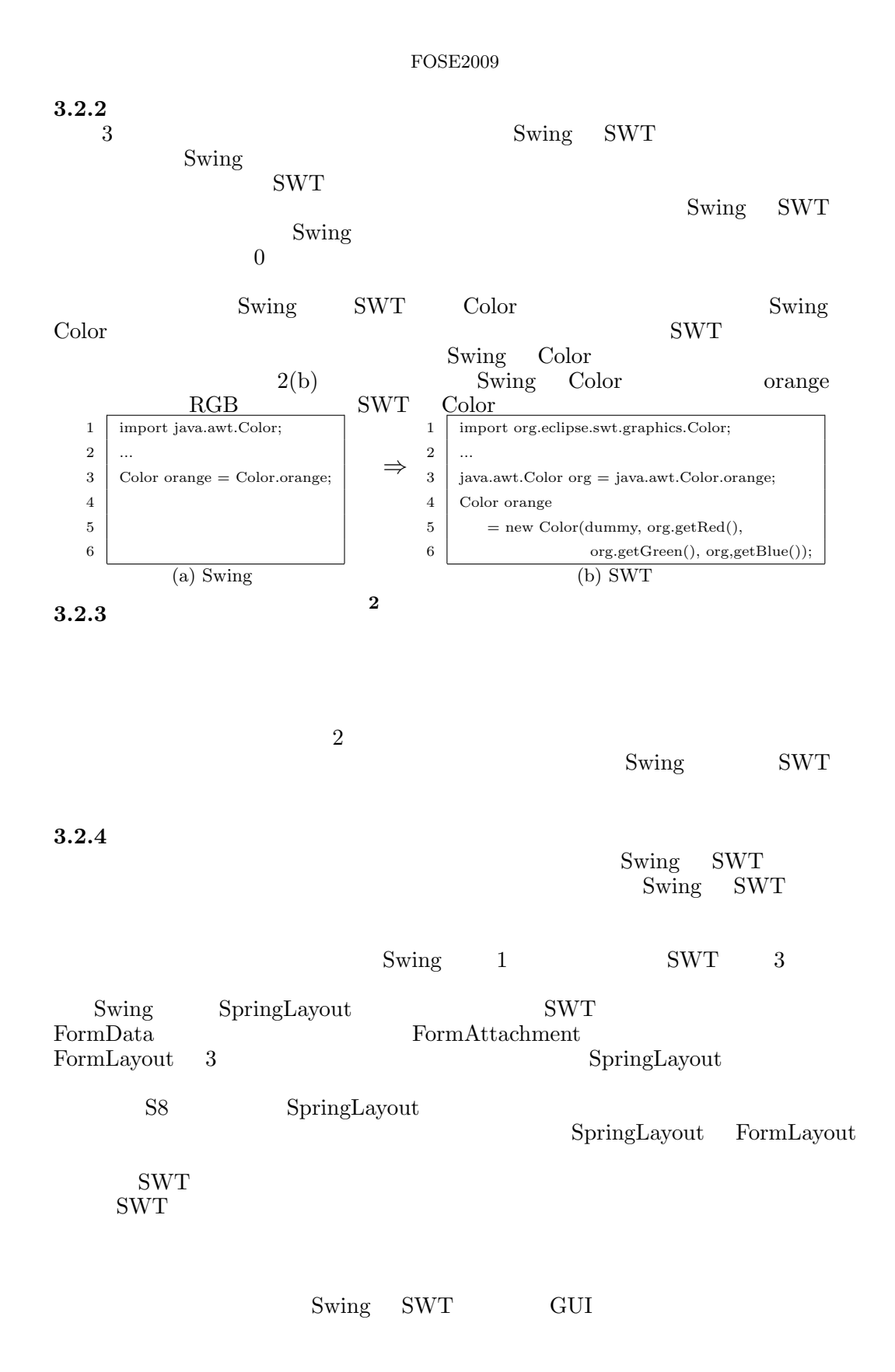

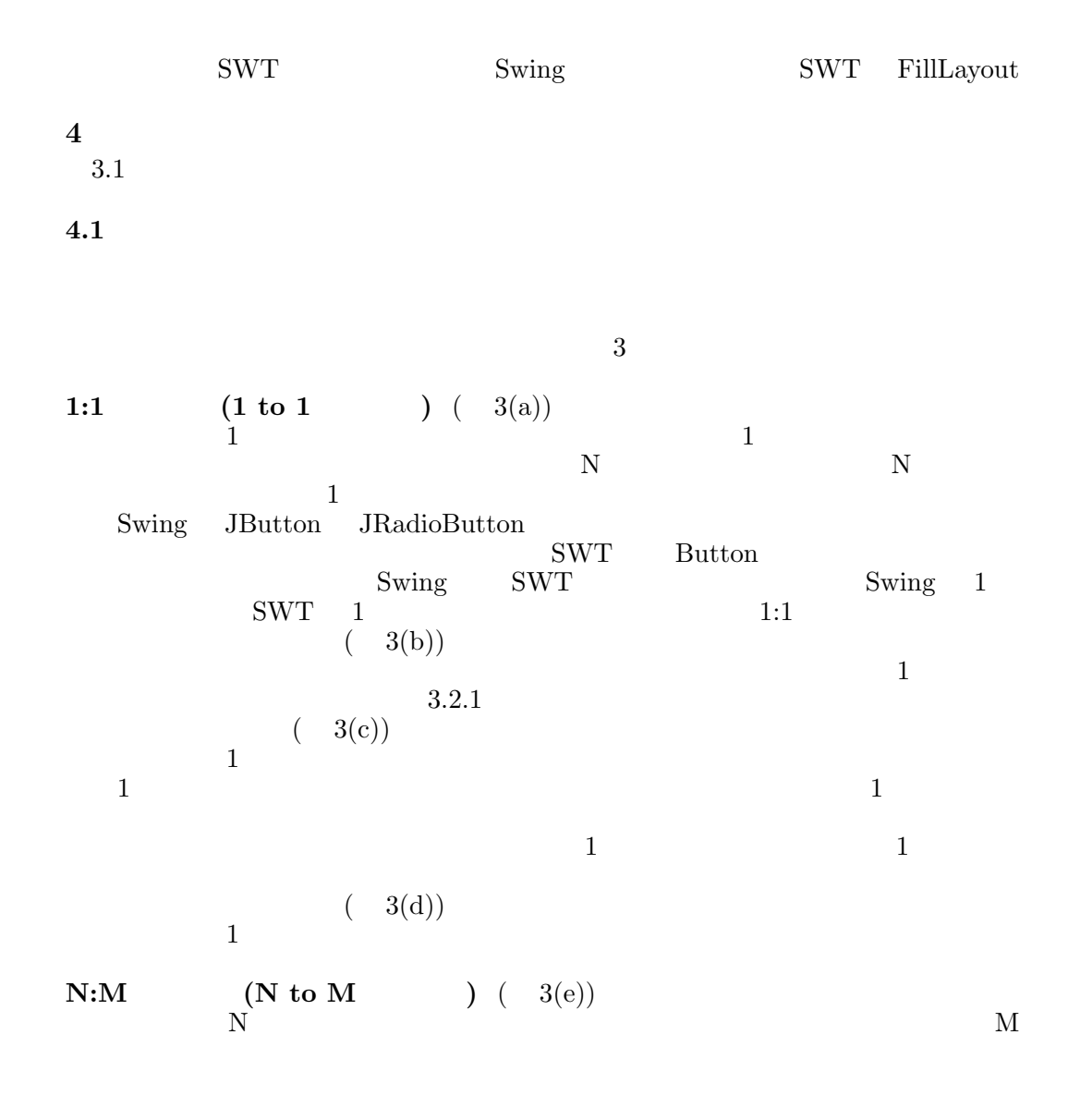

**4.2** 移行手法

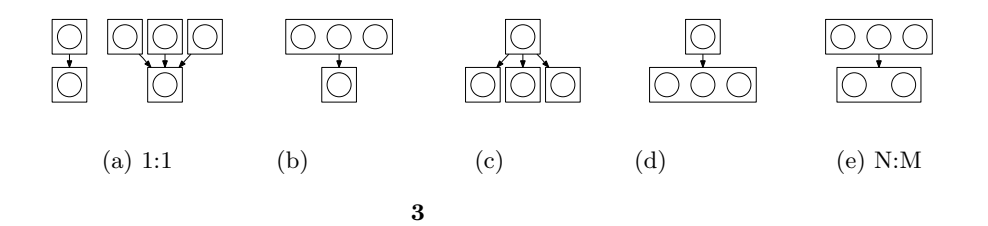

## FOSE2009

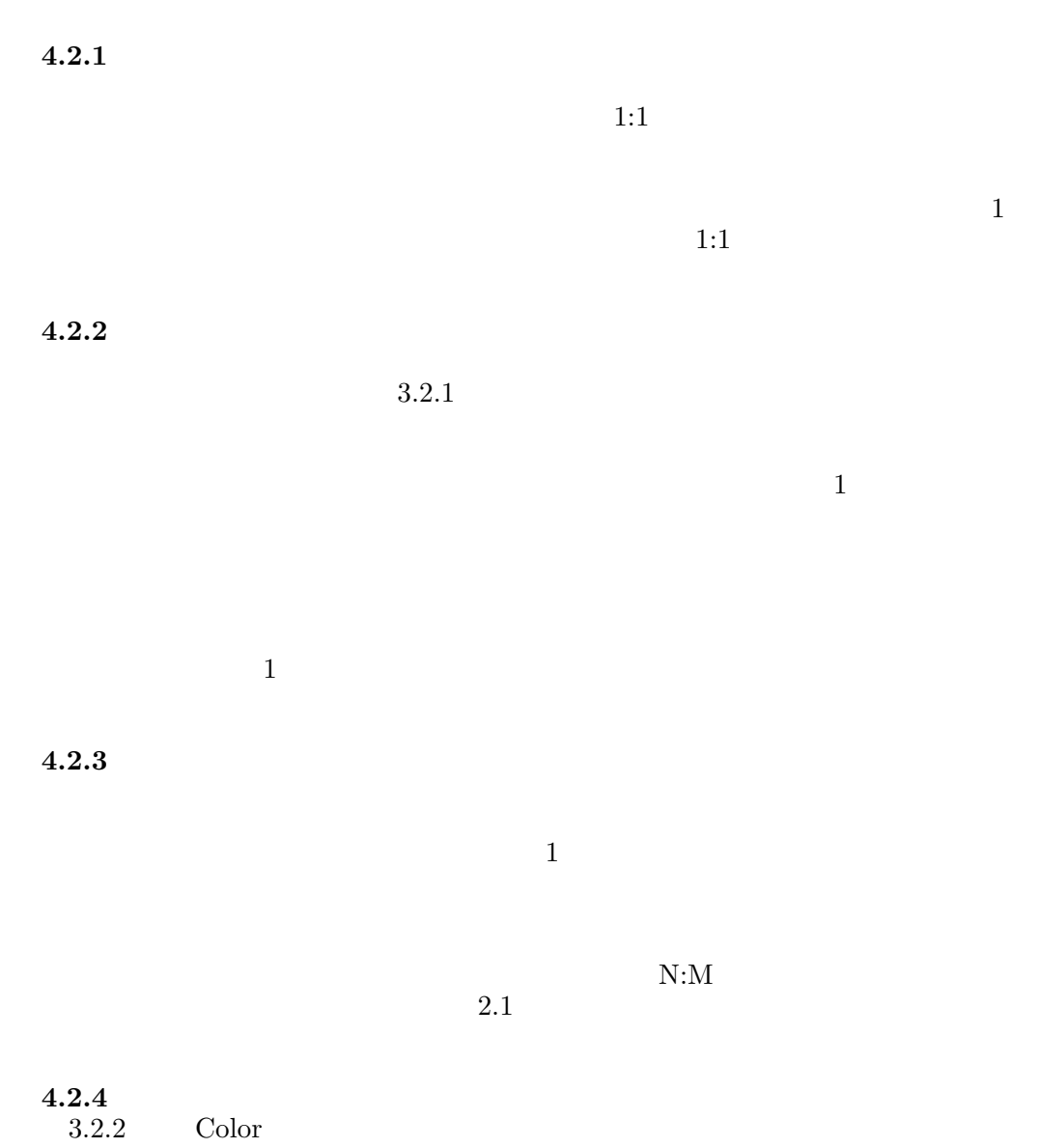

 $3.2.2$  Color  $\Box$ 

Library Transition Techniques based on Function Relation Patterns

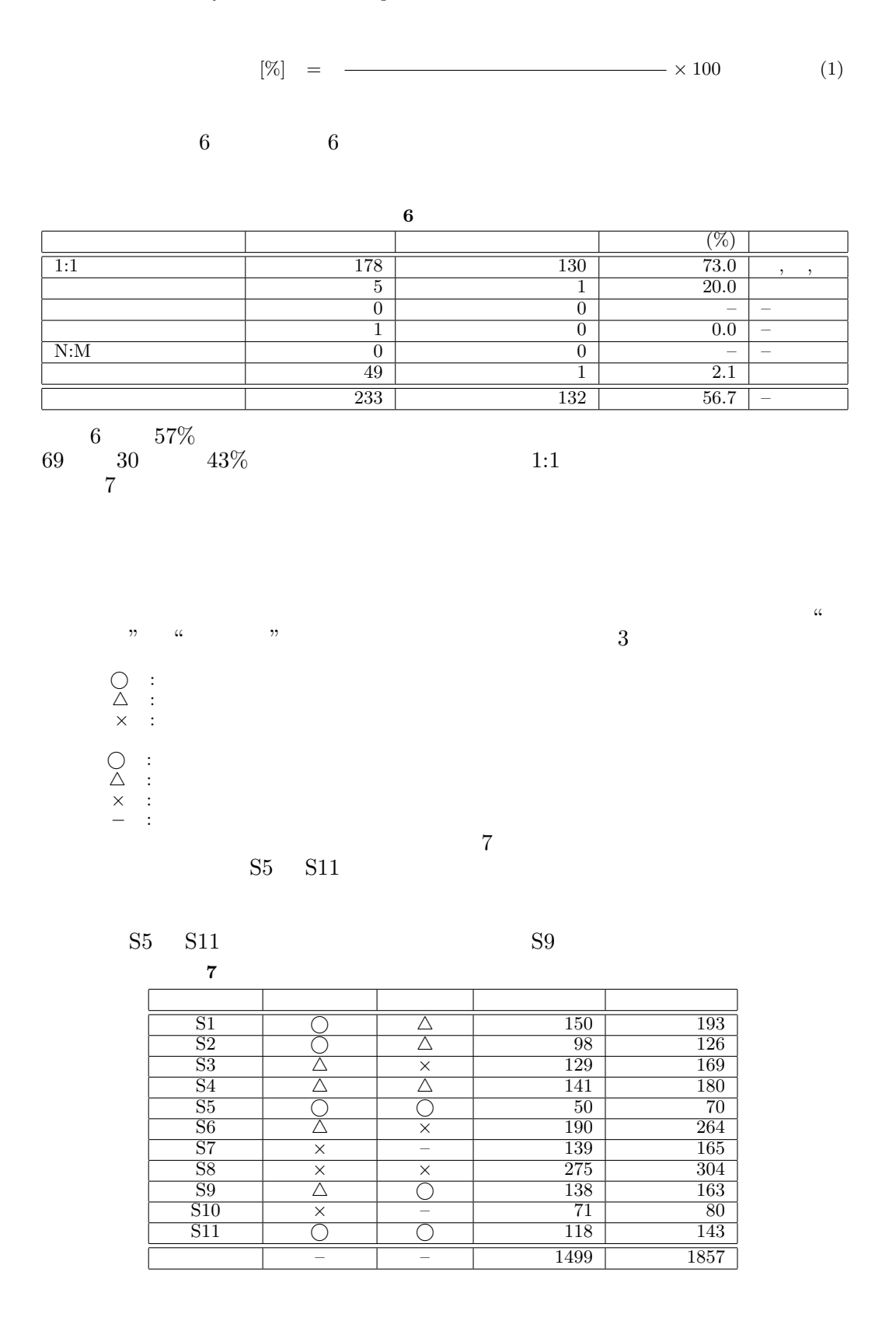

## FOSE2009

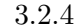

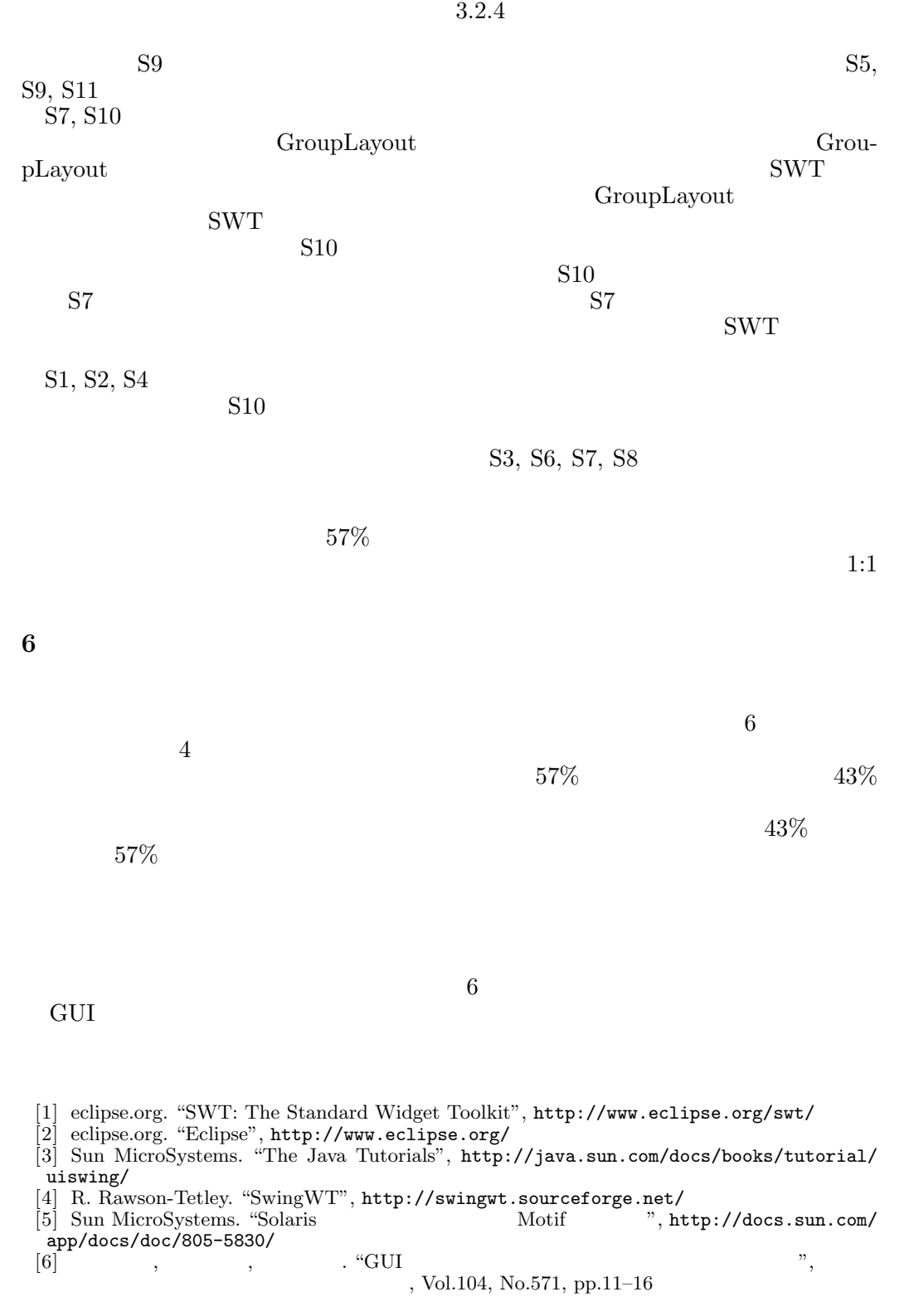